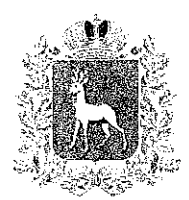

## МИНИСТЕРСТВО ОБРАЗОВАНИЯ И НАУКИ САМАРСКОЙ ОБЛАСТИ

## **РАСПОРЯЖЕНИЕ**

or 27.11.2020 № 1067

О внесении изменений в распоряжение министерства образования и науки Самарской области от 26.08.2020 № 667-р «Об установлении стоимости бесплатного горячего питания обучающихся, получающих начальное общее образование в государственных и муниципальных образовательных организациях Самарской области, за исключением обучающихся с ограниченными возможностями здоровья, обеспечиваемых бесплатным двухразовым питанием за счет средств областного (местного) бюджета, и учащихся, обучающихся и проживающих в имеющих интернат государственных общеобразовательных организациях, реализующих основные общеобразовательные программы начального общего образования, на период действия Закона Самарской области «Об областном бюджете на 2020 год и на плановый период 2021 и 2022 годов»

Исходя из повышенного уровня заболеваемости обучающихся ОРВИ и гриппом в условиях сложившейся санитарно-эпидемиологической ситуации на территории Самарской области, в целях организации дополнительной витаминизации в рамках мероприятий по организации бесплатного горячего питания учащихся начальных классов. лля снижения заболеваемости обучающихся, с учетом СанПиН 2.4.5.2409-08, утвержденных Постановлением Главного государственного санитарного врача Российской Федерации от 23.07.2008 № 45 (далее - СанПиН 2.4.5.2409-08), в

соответствии с разъяснениями Министерства просвещения Российской Федерации от 19.11.2020 № АН-2021/09 о направлениях использования экономии средств субсидии из федерального бюджета бюджетам субъектов Российской Федерации на организацию бесплатного горячего питания обучающихся, получающих начальное общее образование, в том числе на наполнение предоставляемого рациона питания:

внести в распоряжение министерства образования и науки Самарской области от 26.08.2020 № 667-р «Об установлении стоимости бесплатного горячего питания обучающихся, получающих начальное обшее образование в государственных и муниципальных образовательных организациях Самарской области, за исключением обучающихся с ограниченными возможностями здоровья, обеспечиваемых бесплатным двухразовым питанием за счет средств областного (местного) бюджета, и учащихся, обучающихся  $\mathbf{M}$ проживающих  $\mathbf{B}$ имеющих интернат государственных общеобразовательных организациях, реализующих общеобразовательные основные программы начального общего образования, на период действия Закона Самарской области «Об областном бюджете на 2020 год и на плановый период 2021 и 2022 годов» (далее распоряжение) следующее изменение:

пункт 1 распоряжения изложить в следующей редакции:

«1. Установить среднюю стоимость бесплатного горячего питания: для обучающихся в первую смену – 59 рублей 70 копеек в день; для обучающихся во вторую смену - 73 рубля 70 копеек в день;

в том числе с 01.09.2020

для обучающихся в первую смену - 57 рублей 00 копеек в день: для обучающихся во вторую смену - 71 рубль 00 копеек в день;

в том числе с 01.12.2020 для обучающихся в первую смену – 67 рублей 80 копеек в день, в том числе

 $\overline{2}$ 

10 рублей 80 копеек на дополнительную витаминизацию горячего питания согласно СанПиН 2.4.5.2409-08;

для обучающихся во вторую смену - 81 рубль 80 копеек в день, в том числе 10 рублей 80 копеек на дополнительную витаминизацию горячего питания согласно СанПиН 2.4.5.2409-08.».

Министр образования и науки Самарской области

Stroduccio

В.А.Акопьян